$\vert \cdot \vert \vert$  1

## Wie kannst du Multiplikationen überschlagen?

Um Multiplikationen im Kopf zu überschlagen, rundest du die Zahlen auf die höchste Stelle und multiplizierst die gerundeten Zahlen.

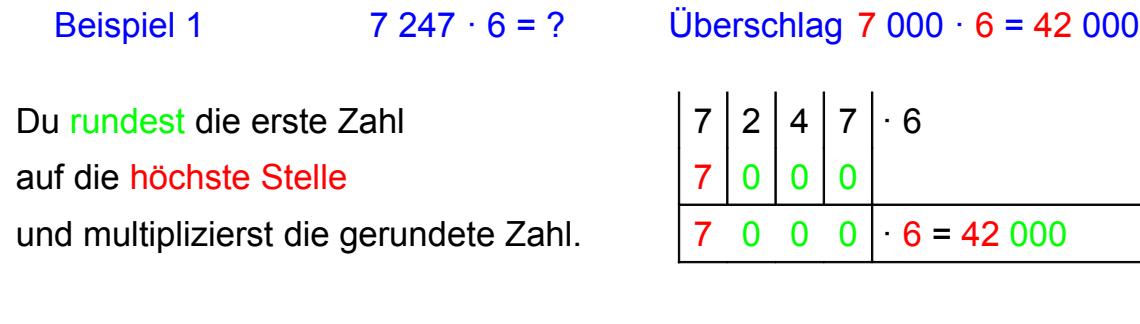

Der Überschlag besteht aus einer Einmaleinsrechnung mit "Rundungsnullen".

Ergebnis des Überschlags in Worten ... 7 247 · 6 ergibt ungefähr 42 000"

## **Merke**

Runde die Zahlen so, dass du im Kopf rechnen kannst. Rechne mit den höchsten Stellen.

1. Schreibe zu den Multiplikationen deine Überschlagsrechnungen.

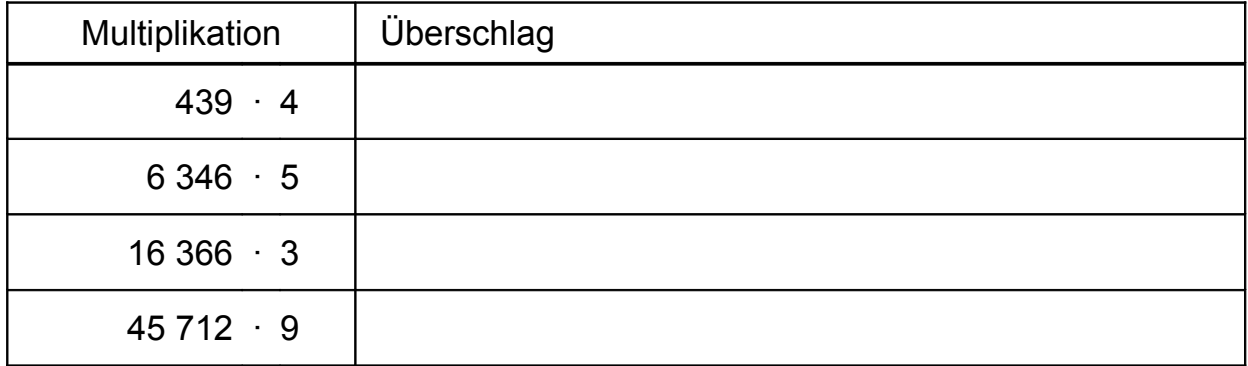

Multiplikationen von zwei- und mehrstelligen Zahlen

Du rundest beide Zahlen auf die höchste Stelle.

Beispiel 2  $385 \cdot 62 = ?$  gerundet 400 60  $Überschlag$  400 60 = 24 000

Regel: Der Überschlag besteht aus dem Produkt der beiden ersten Ziffern und den Rundungsnullen der beiden Faktoren.

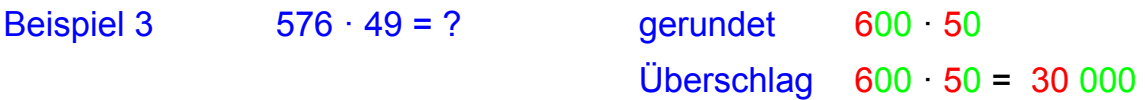

Achtung: Ist das Produkt der beiden ersten Ziffern eine Zehnerzahl, enthält das Ergebnis des Überschlags eine Null mehr als die Rundungsnullen der beiden Faktoren.

2. Schreibe und rechne zu den folgenden Multiplikationen den Überschlag.

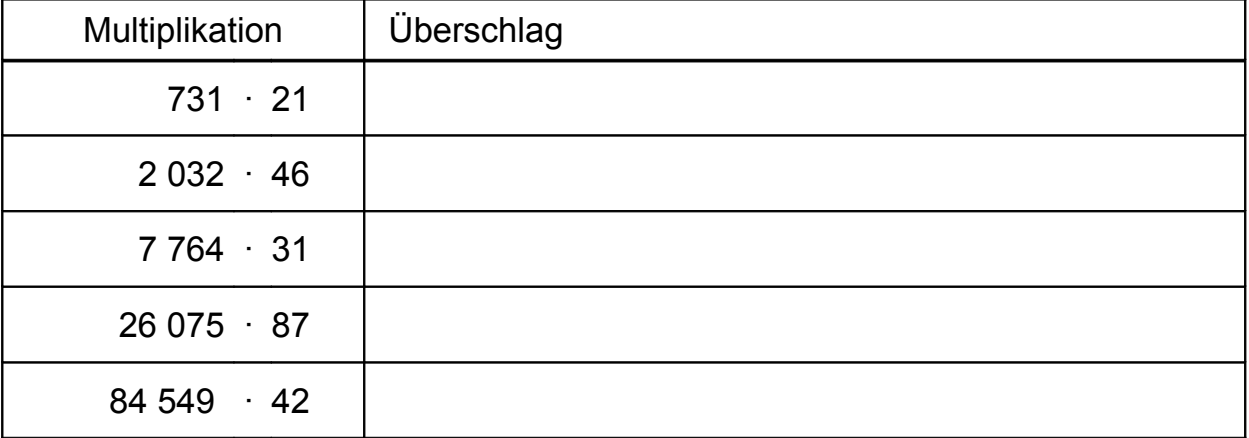

## $\left( \bigoplus \right)$

3. Schreibe und rechne zu den folgenden Multiplikationen den Überschlag.

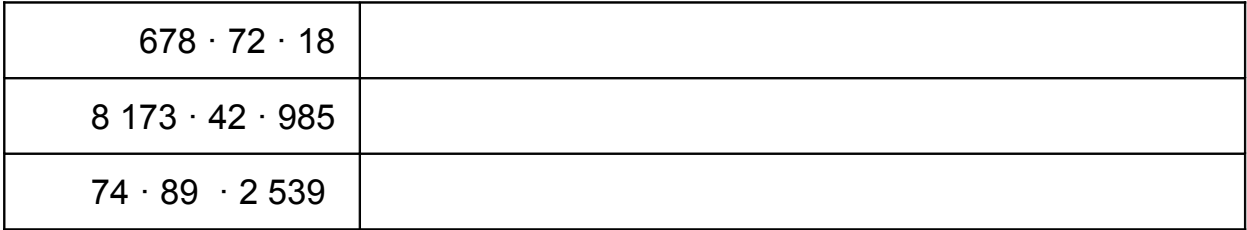